# Package 'crawl'

September 14, 2018

<span id="page-0-0"></span>Type Package

Title Fit Continuous-Time Correlated Random Walk Models to Animal Movement Data

Version 2.2.1

Date 2018-09-12

**Depends**  $R$  ( $>= 2.10$ )

**Imports** mythorm,  $\text{Rcpp}$  ( $>= 0.11.1$ ), methods, shiny, dplyr, raster, gdistance, rmapshaper, sp, sf, magrittr, lubridate, tibble, purrr

LinkingTo Rcpp, RcppArmadillo

Suggests ggplot2, rgdal, argosfilter, tidyr, xts, broom, doParallel

Description Fit continuous-time correlated random walk models with time indexed covariates to animal telemetry data. The model is fit using the Kalman-filter on a state space version of the continuous-time stochastic movement process.

License CC0

LazyLoad yes

ByteCompile TRUE

NeedsCompilation yes

RoxygenNote 6.0.1

Author Devin S. Johnson [aut, cre], Josh London [aut], Kenady Wilson [ctb]

Maintainer Devin S. Johnson <devin. johnson@noaa.gov>

Repository CRAN

Date/Publication 2018-09-14 19:20:10 UTC

# R topics documented:

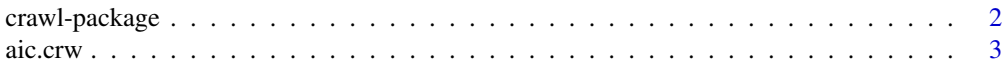

<span id="page-1-0"></span>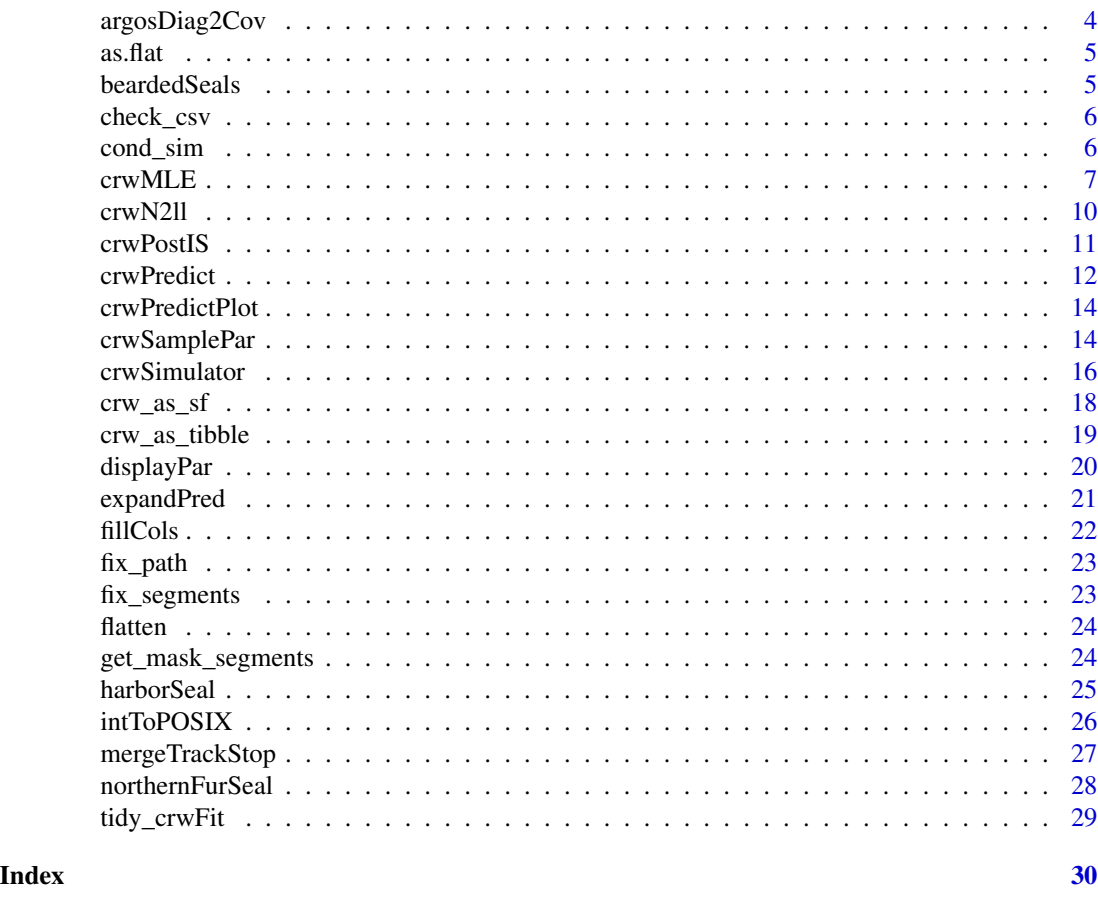

crawl-package *Fit Continuous-Time Correlated Random Walk Models to Animal Movement Data*

# Description

The Correlated RAndom Walk Library (I know it is not an R library, but, "crawp" did not sound as good) of R functions was designed for fitting continuous-time correlated random walk (CTCRW) models with time indexed covariates. The model is fit using the Kalman-Filter on a state space version of the continuous-time staochistic movement process.

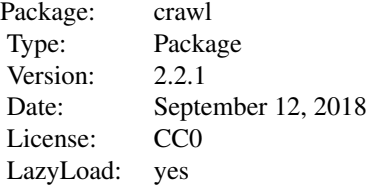

#### <span id="page-2-0"></span>aic.crw 3

#### **Note**

This software package is developed and maintained by scientists at the NOAA Fisheries Alaska Fisheries Science Center and should be considered a fundamental research communication. The reccomendations and conclusions presented here are those of the authors and this software should not be construed as official communication by NMFS, NOAA, or the U.S. Dept. of Commerce. In addition, reference to trade names does not imply endorsement by the National Marine Fisheries Service, NOAA. While the best efforts have been made to insure the highest quality, tools such as this are under constant development and are subject to change.

#### Author(s)

Devin S. Johnson

Maintainer: Devin S. Johnson <devin.johnson@noaa.gov>

# References

Johnson, D., J. London, M. -A. Lea, and J. Durban (2008) Continuous-time correlated random walk model for animal telemetry data. Ecology 89(5) 1208-1215.

aic.crw *Calculates AIC for all objects of class crwFit listed as arguments*

#### Description

AIC, delta AIC, and Akaike weights for all models listed as arguments.

#### Usage

 $aic.crw(...)$ 

#### Arguments

... a series of crwFit objects

# Details

The function can either be executed with a series of 'crwFit' objects (see [crwMLE](#page-6-1)) without the '.crwFit' suffix or the function can be called without any arguments and it will search out all 'crwFit' objects in the current workspace and produce the model selection table for all 'crwFit' objects in the workspace. Caution should be used when executing the function in this way. ALL 'crwFit' objects will be included whether ot not the same locations are used! For all of the models listed as arguments (or in the workspace), AIC, delta AIC, and Akaike weights will be calculated.

# Value

A table, sorted from lowest AIC value to highest.

# <span id="page-3-0"></span>Author(s)

Devin S. Johnson

argosDiag2Cov *Tranform Argos diagnostic data to covariance matrix form*

#### Description

Using this function the user can transform the Argos diagnostic data for location error into a form usable as a covariance matrix to approximate the location error with a bivariate Gaussian distribution. The resulting data.frame should be attached back to the data with cbind to use with the crwMLE function.

#### Usage

argosDiag2Cov(Major, Minor, Orientation)

# Arguments

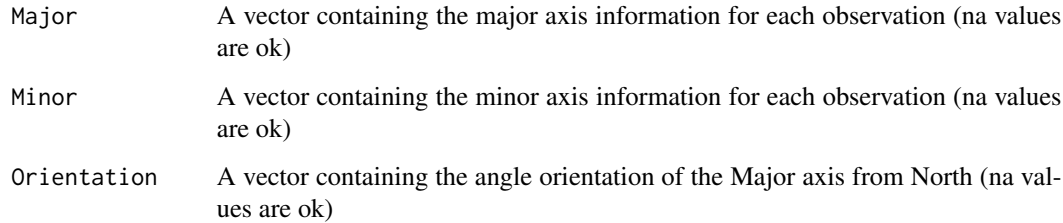

# Value

A data.frame with the following columns

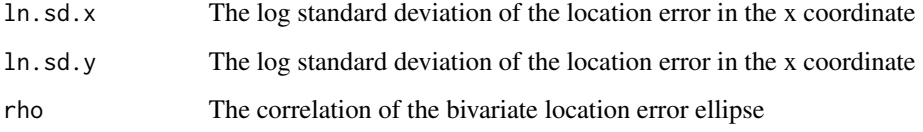

# Author(s)

Devin S. Johnson

<span id="page-4-0"></span>

"Flattens" a list form [crwPredict](#page-11-1) object into a flat data.frame.

#### Usage

```
as.flat(predObj)
```
# Arguments

predObj A crwPredict object

# Value

a [data.frame](#page-0-0) version of a crwPredict list with columns for the state standard errors

#### Author(s)

Devin S. Johnson

# See Also

[northernFurSeal](#page-27-1) for use example

beardedSeals *Bearded Seal Location Data*

# Description

Bearded Seal Location Data

# Format

A data frame with 27,548 observations on 3 bearded seals in Alaska:

deployid Unique animal ID ptt Hardware ID instr Hardware type date\_time Time of location type Location type quality Argos location quality latitude Observed latitude

<span id="page-5-0"></span>longitude Observed longitude error\_radius Argos error radius error\_semimajor\_axis Argos error ellipse major axis length error\_semiminor\_axis Argos error ellipse minor axis length error\_ellipse\_orientation Argos error ellispse degree orientation

#### Source

Marine Mammal Laboratory, Alaska Fisheries Science Center, National Marine Fisheries Service, NOAA 7600 Sand Point Way NE Seattle, WA 98115

check\_csv *Start a shiny app to check data stored in a .csv file for model fitting with* crwMLE *function.*

# Description

Users can start a beta version of Shiny app that allows for data checking and basic location projection.

#### Usage

check\_csv()

cond\_sim *Simulate possible path points conditioned on fit*

# Description

Simulates a set of possible points for a given time conditioned on fit

#### Usage

```
cond\_sim(n = 500, t0, alpha0, t2, alpha2, t1, par, active = 1,inf_fac = 1, bm = 0
```
#### <span id="page-6-0"></span> $\alpha$  crwMLE  $\alpha$  7

#### Arguments

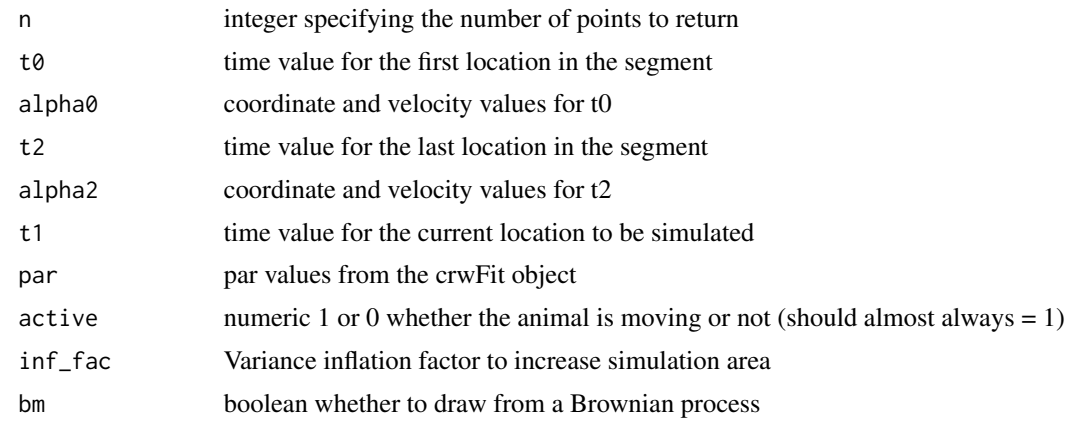

#### Value

matrix of coordinate and velocity values drawn

<span id="page-6-1"></span>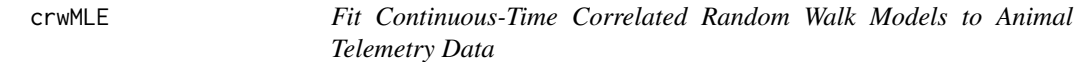

#### Description

The function uses the Kalman filter to estimate movement paramters in a state-space version of the continuous-time movement model. Separate models are specified for movement portion and the location error portion. Each model can depend on time indexed covariates. A "haul out" model where movement is allowed to completely stop, as well as, a random drift model can be fit with this function.

#### Usage

```
crwMLE(mov_model = ~1, err.model = NULL, activity = NULL, drift = FALSE,data, coord = c("x", "y"), Time.name = "time", time.scale = "hours",
  theta, fixPar, method = "Nelder-Mead", control = NULL,
  constr = list(lower = -Inf, upper = Inf), prior = NULL,need. hess = TRUE, initialSANN = list(maxit = 200), attempts = 1, ...)
```
#### Arguments

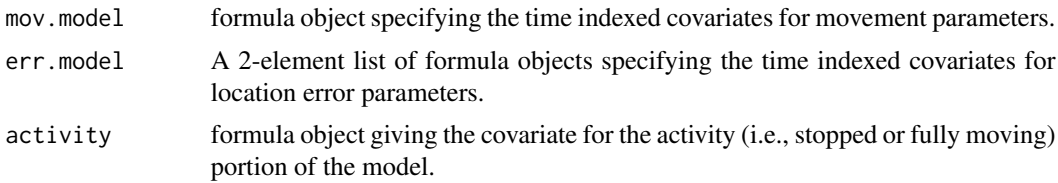

<span id="page-7-0"></span>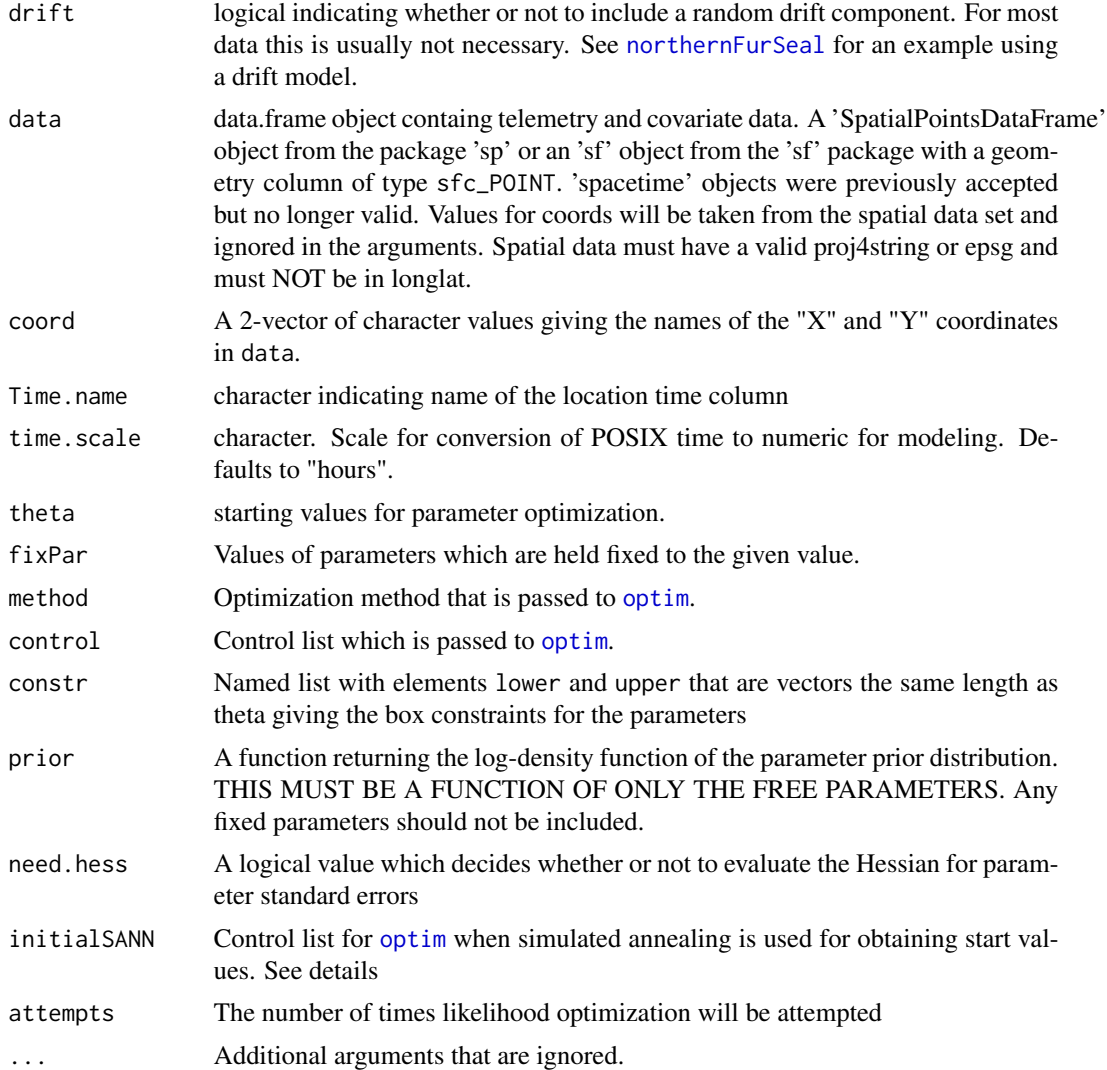

#### Details

A full model specification involves 4 components: a movement model, an activity model, 2 location error models, and a drift indication. The movement model (mov.model) specifies how the movement parameters should vary over time. This is a function of specified, time-indexed, covariates. The movement parameters (sigma for velocity variation and beta for velocity autocorrelation) are both modeled with a log link as  $par = exp(eta)$ , where eta is the linear predictor based on the covariates. The err.model specification is a list of 2 such models, one for "longitude" and one for "latitude" (in that order) location error. If only one location error model is given, it is used for both coordinates (parameter values as well). If drift.model is set to TRUE, then, 2 additional parameters are estimated for the drift process, a drift variance and a beta multiplier.

theta and fixPar are vectors with the appropriate number or parameters. theta contains only those paraemters which are to be estimated, while fixPar contains all parameter values with NA for parameters which are to be estimated.

#### crwMLE 9

The data set specified by data must contain a numeric or POSIXct column which is used as the time index for analysis. The column name is specified by the Time.name argument. If a POSIXct column is used it is internally converted to a numeric vector with units of time. scale. Also, for activity models, the sactivity covariate must be between 0 and 1 inclusive, with 0 representing complete stop of the animal (no true movement, however, location error can still occur) and 1 represent unhindered movement. The coordinate location should have NA where no location is recorded, but there is a change in the movment covariates.

The CTCRW models can be difficult to provide good initial values for optimization. If initialSANN is specified then simulated annealing is used first to obtain starting values for the specified optimaization method. If simulated annealing is used first, then the returned init list of the crwFit object will be a list with the results of the simulated annealing optimization.

#### Value

A list with the following elements:

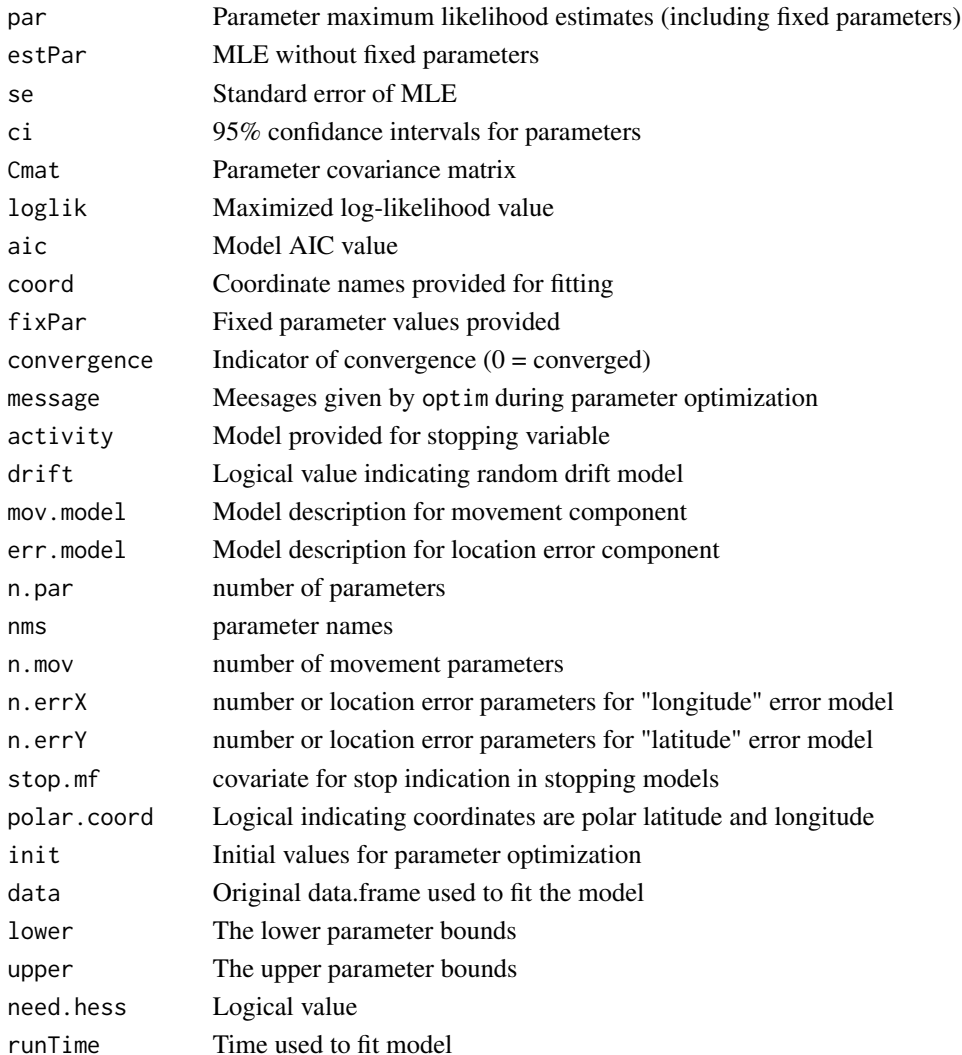

# <span id="page-9-0"></span>Author(s)

Devin S. Johnson, Josh M. London

crwN2ll *-2 \* log-likelihood for CTCRW models*

#### Description

This function is designed for primary use within the [crwMLE](#page-6-1) model fitting function. But, it can be accessed for advanced R and crawl users. Uses the state-space parameterization and Kalman filter method presented in Johnson et al. (2008).

# Usage

```
crwN2ll(theta, fixPar, y, noObs, delta, mov.mf, err.mfX, err.mfY, rho = NULL,
  activity = NULL, n.errX, n.errY, n.mov, driftMod, prior, need.hess,
  constr = list(lower = -Inf, upper = Inf))
```
# Arguments

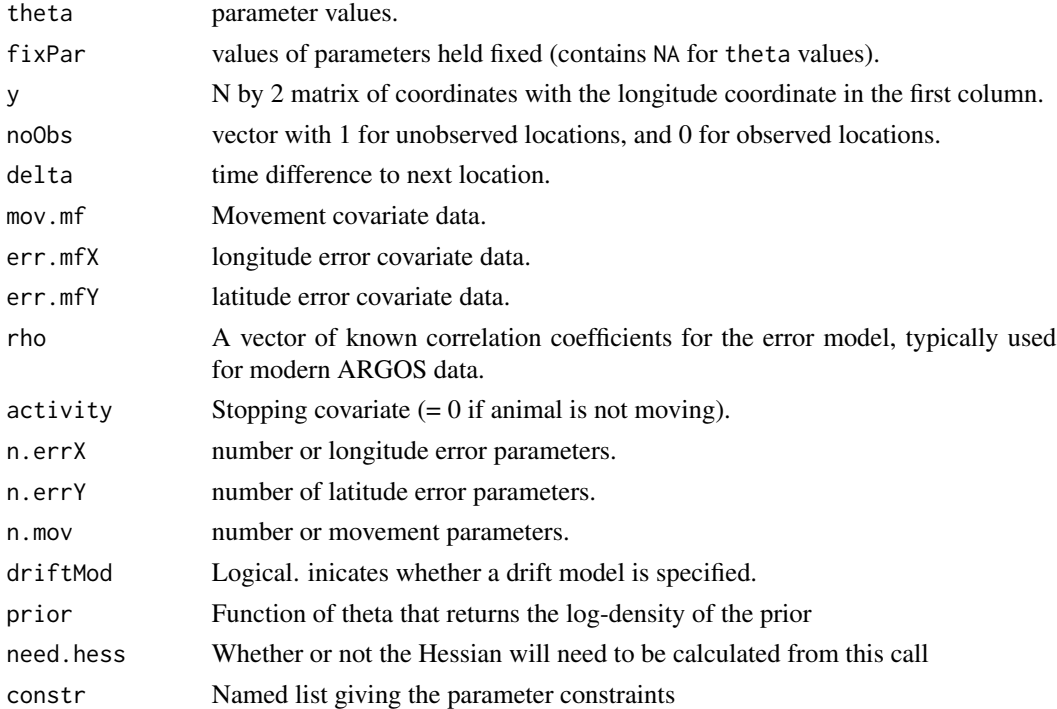

#### Details

This function calls compiled C++ code which can be viewed in the src directory of the crawl source package.

#### <span id="page-10-0"></span>crwPostIS 11

# Value

-2 \* log-likelihood value for specified CTCRW model.

# Author(s)

Devin S. Johnson

# References

Johnson, D., J. London, M. -A. Lea, and J. Durban. 2008. Continuous-time model for animal telemetry data. Ecology 89:1208-1215.

#### See Also

[crwMLE](#page-6-1)

<span id="page-10-1"></span>crwPostIS *Simulate a value from the posterior distribution of a CTCRW model*

# Description

The crwPostIS draws a set of states from the posterior distribution of a fitted CTCRW model. The draw is either conditioned on the fitted parameter values or "full" posterior draw with approximated parameter posterior

# Usage

```
crwPostIS(object.sim, fullPost = TRUE, df = Inf, scale = 1,
  thetaSamp = NULL)
```
#### Arguments

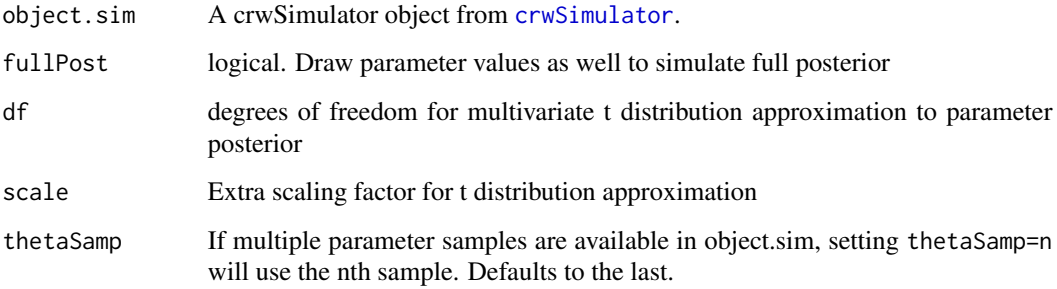

# <span id="page-11-0"></span>Details

The crwPostIS draws a posterior sample of the track state matrices. If fullPost was set to TRUE when the object.sim was build in [crwSimulator](#page-15-1) then a psuedo-posterior draw will be made by first sampling a parameter value from a multivariate t distribution which approximates the marginal posterior distribution of the parameters. The covariance matrix from the fitted model object is used to scale the MVt approximation. In addition, the factor "scale" can be used to further adjust the approximation. Further, the parameter simulations are centered on the fitted values.

To correct for the MVt approximation, the importance sampling weight is also supplied. When calulating averages of track functions for Bayes estimates one should use the importance sampling weights to calculate a weighted average (normalizing first, so the weights sum to 1).

#### Value

List with the following elements:

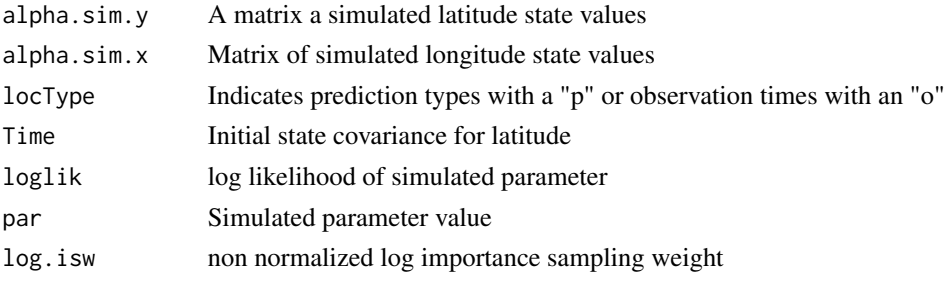

#### Author(s)

Devin S. Johnson

#### See Also

See demo(northernFurSealDemo) for example.

<span id="page-11-1"></span>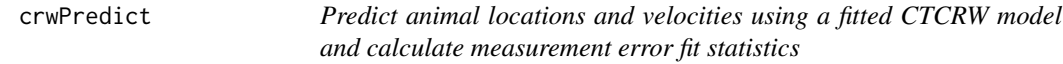

#### Description

The crwMEfilter function uses a fitted model object from crwMLE to predict animal locations (with estimated uncertainty) at times in the original data set and supplimented by times in predTime. If speedEst is set to TRUE, then animal log-speed is also estimated. In addition, the measurement error shock detection filter of de Jong and Penzer (1998) is also calculated to provide a measure for outlier detection.

#### Usage

```
crwPredict(object.crwFit, predTime = NULL, return.type = "minimal", ...)
```
#### <span id="page-12-0"></span>crwPredict 23

#### **Arguments**

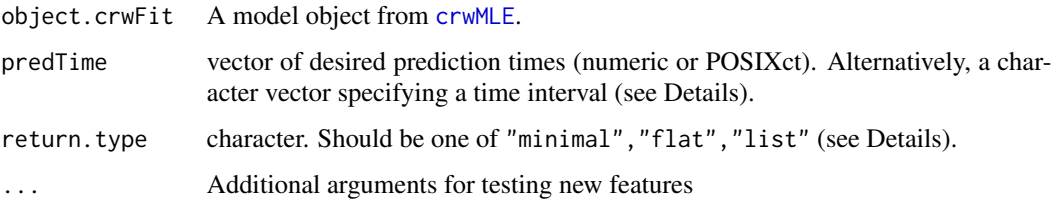

# Details

The requirements for data are the same as those for fitting the model in [crwMLE](#page-6-1).

• ("predTime") predTime can be either passed as a separate vector of POSIXct or numeric values for all prediction times expected in the returned object. Note, previous versions of crwPredict would return both times specified via predTime as well as each original observed time. This is no longer the default (see return.type). If the original data were provided as a POSIXct type, then crwPredict can derive a sequence of regularly spaced prediction times from the original data. This is specified by providing a character string that corresponds to the by argument of the seq.POSIXt function (e.g. '1 hour', '30 mins'). crwPredict will round the first observed time up to the nearest unit (e.g. '1 hour' will round up to the nearest hour, '30 mins' will round up to the nearest minute) and start the sequence from there. The last observation time is truncated down to the nearest unit to specify the end time.

#### Value

There are three possible return types specified with return.type:

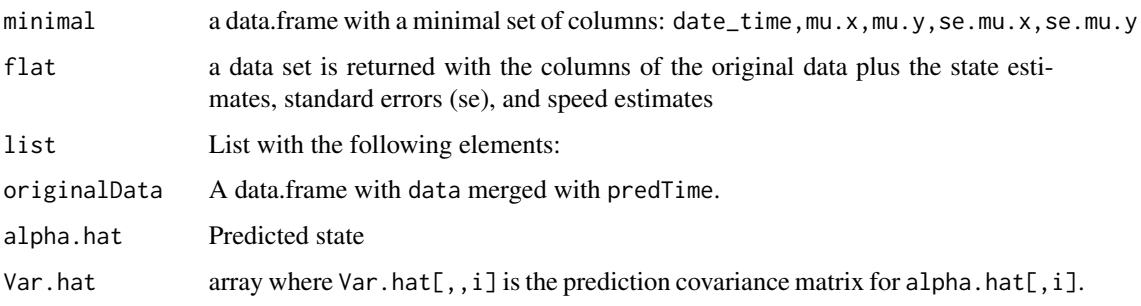

#### Author(s)

Devin S. Johnson

#### References

de Jong, P. and Penzer, J. (1998) Diagnosing shocks in time series. Journal of the American Statistical Association 93:796-806.

<span id="page-13-0"></span>

Creates 2 types of plots of a crwPredict object: a plot of both coordinate axes with prediction intervals and a plot of just observed locations and predicted locations.

# Usage

```
crwPredictPlot(object, plotType = "ll", ...)
```
#### Arguments

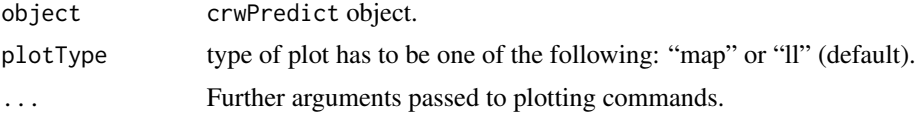

## Value

A plot.

#### Author(s)

Devin S. Johnson and Sebastian Luque

#### See Also

See demo(northernFurSealDemo) for additional examples.

crwSamplePar *Create a weighted importance sample for posterior predictive track simulation.*

#### Description

The crwSamplePar function uses a fitted model object from crwMLE and a set of prediction times to construct a list from which [crwPostIS](#page-10-1) will draw a sample from either the posterior distribution of the state vectors conditional on fitted parameters or a full posterior draw from an importance sample of the parameters.

#### Usage

```
crwSamplePar(object.sim, method = "IS", size = 1000, df = Inf,
  grid.eps = 1, crit = 2.5, scale = 1, quad.ask = T, force.quad)
```
# <span id="page-14-0"></span>crwSamplePar 15

# Arguments

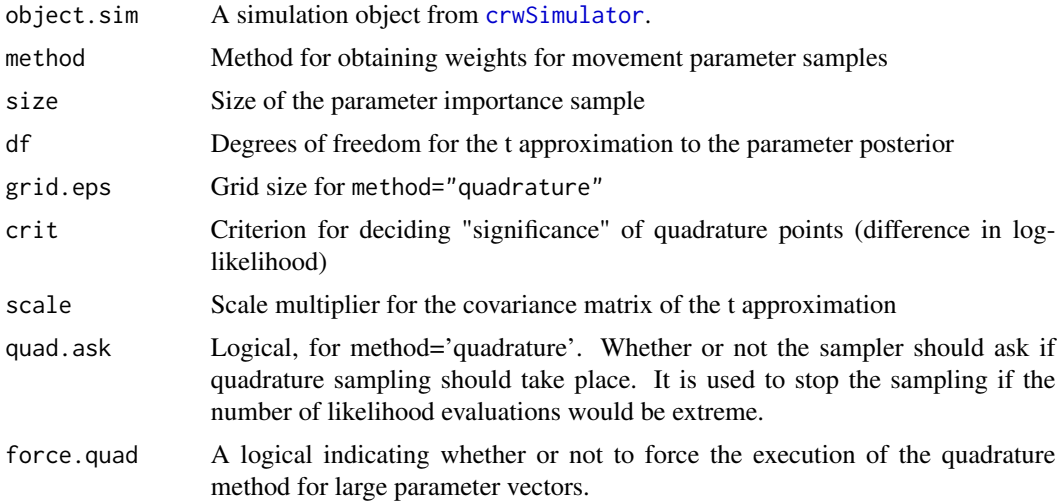

# Details

The crwSamplePar function uses the information in a [crwSimulator](#page-15-1) object to create a set of weights for importance sample-resampling of parameters in a full posterior sample of parameters and locations using [crwPostIS](#page-10-1). This function is usually called from [crwPostIS](#page-10-1). The average user should have no need to call this function directly.

#### Value

List with the following elements:

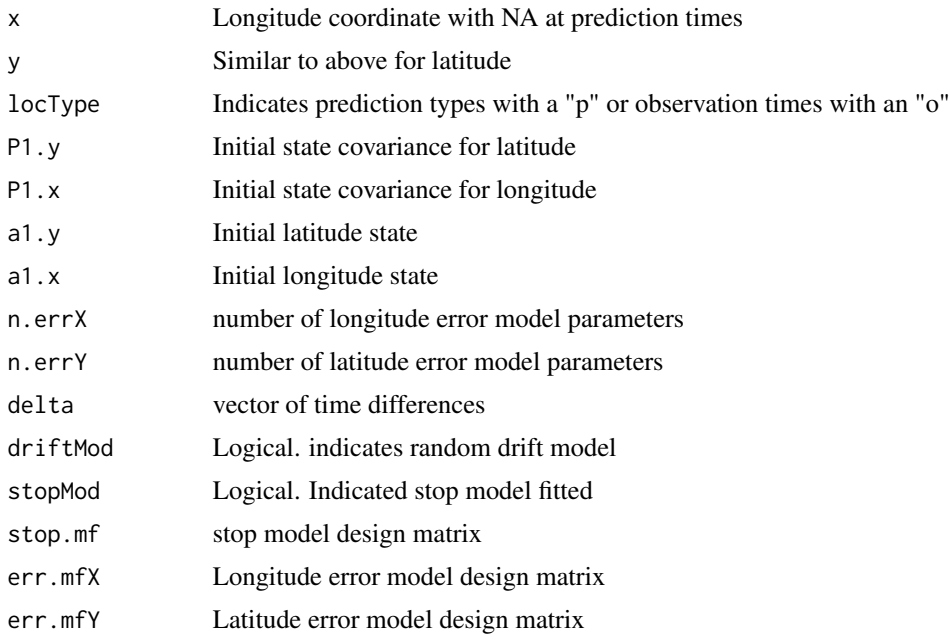

<span id="page-15-0"></span>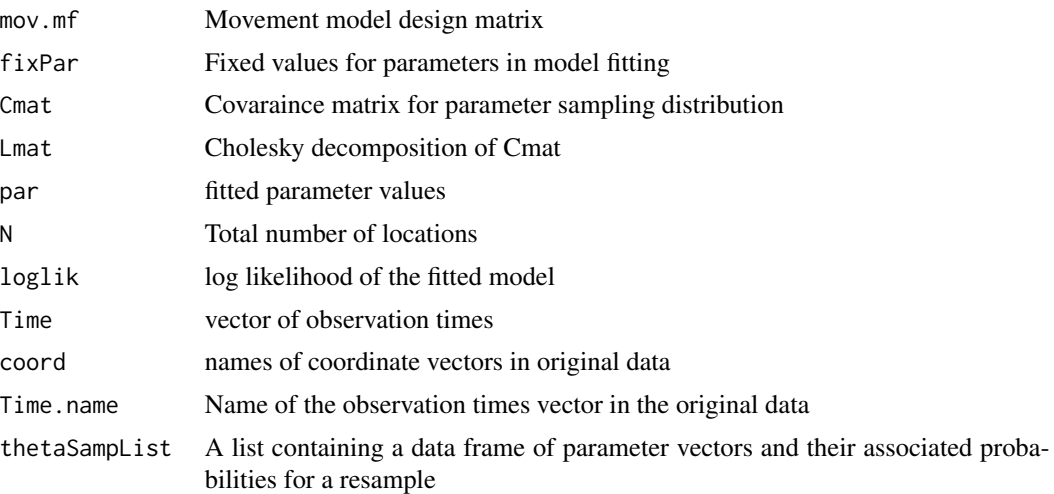

# Author(s)

Devin S. Johnson

# See Also

See demo(northernFurSealDemo) for example.

<span id="page-15-1"></span>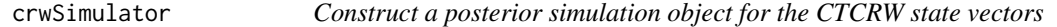

# Description

The crwSimulator function uses a fitted model object from crwMLE and a set of prediction times to construct a list from which [crwPostIS](#page-10-1) will draw a sample from either the posterior distribution of the state vectors conditional on fitted parameters or a full posterior draw from an importance sample of the parameters.

#### Usage

```
crwSimulator(object.crwFit, predTime = NULL, method = "IS", parIS = 1000,
  df = Inf, grid.eps = 1, crit = 2.5, scale = 1, quad.ask = TRUE,
  force.quad)
```
# Arguments

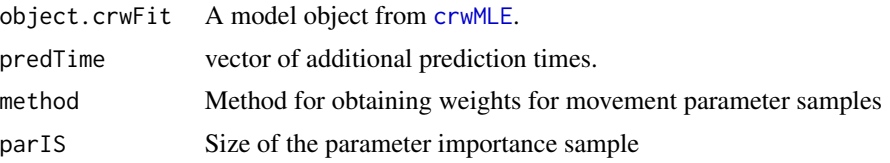

# <span id="page-16-0"></span>crwSimulator 17

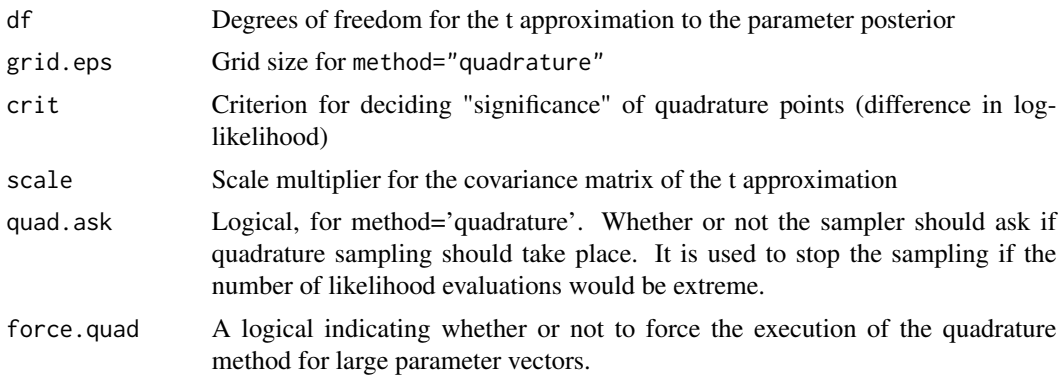

# Details

The crwSimulator function produces a list and preprocesses the necessary components for repeated track simulation from a fitted CTCRW model from [crwMLE](#page-6-1). The method argument can be one of "IS" or "quadrature". If method="IS" is chosen standard importance sampling will be used to calculate the appropriate weights via t proposal with df degrees of freedom. If df=Inf (default) then a multivariate normal distribution is used to approximate the parameter posterior. If method="quadrature", then a regular grid over the posterior is used to calculate the weights. The argument grid.eps controls the quadrature grid. The arguments are approximately the upper and lower limit in terms of standard deviations of the posterior. The default is grid.eps, in units of 1sd. If object.crwFit was fitted with crwArgoFilter, then the returned list will also include p.out, which is the approximate probability that the observation is an outlier.

#### Value

List with the following elements:

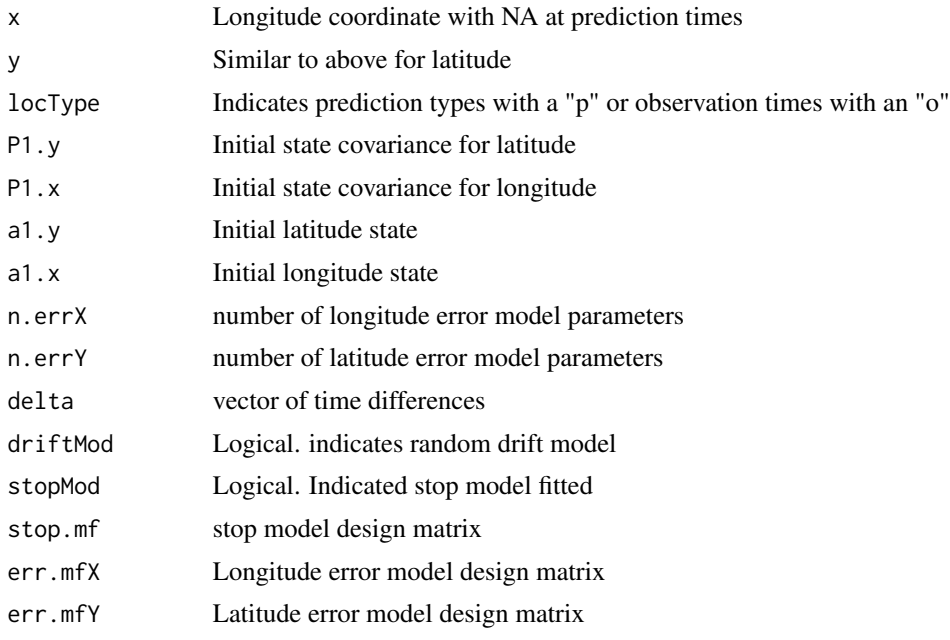

<span id="page-17-0"></span>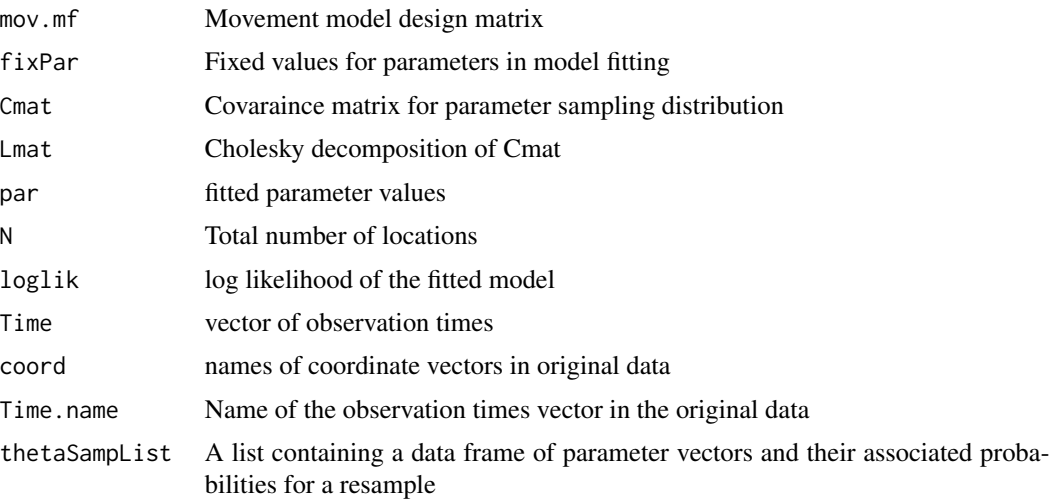

#### Author(s)

Devin S. Johnson

#### See Also

See demo(northernFurSealDemo) for example.

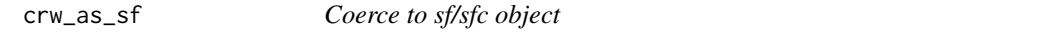

#### Description

Provides reliable conversion of "crwIS" and "crwPredict" objects into simple features objects supported in the "sf" package. Both "sf" objects with "POINT" geometry and "sfc\_LINESTRING" objects are created. Coersion of "crwPredict" objects to "sfc\_LINESTRING" has an option "group" argument when the "crwPredict" object includes predictions from multiple deployments. The grouping column will be used and a tibble of multiple "sf\_LINESTRING" objects will be returned

# Usage

```
crw_as_sf(crw_object, ftype, locType, group)
## S3 method for class 'crwIS'
crw_as_sf(crw_object, ftype, locType = c("p", "o"),
  group = NULL, ...)## S3 method for class 'crwPredict'
crw_as_sf(crw_object, ftype, locType = c("p", "o"),
 group = NULL, ...)
```
# <span id="page-18-0"></span>crw\_as\_tibble 19

#### Arguments

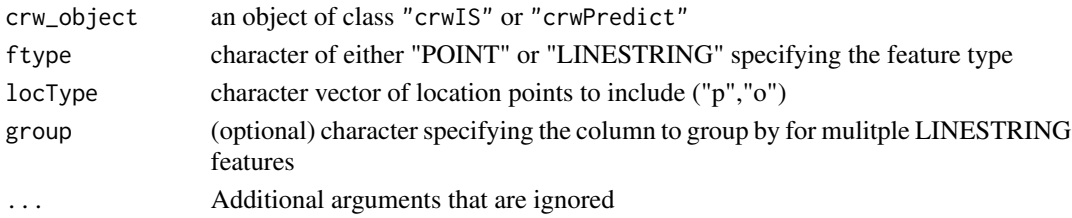

# Methods (by class)

- crwIS: coerce crwIS object to sf (POINT or LINESTRING geometry)
- crwPredict: coerce crwPredict object to sf (POINT or LINESTRING geometry)

crw\_as\_tibble *Coerce crawl objects (crwIS and crwPredict) to tibbles*

# Description

Coerce crawl objects (crwIS and crwPredict) to tibbles

# Usage

```
crw_as_tibble(crw_object, ...)
```
## S3 method for class 'crwIS' crw\_as\_tibble(crw\_object, ...)

```
## S3 method for class 'crwPredict'
crw_as_tibble(crw_object, ...)
```
## S3 method for class 'tbl' crw\_as\_tibble(crw\_object, ...)

#### Arguments

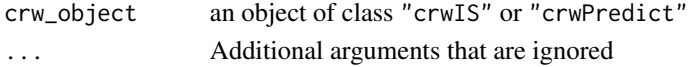

#### Methods (by class)

- crwIS: coerce crwIS object to tibble
- crwPredict: coerce crwPredict object to tibble
- tbl:

# Author(s)

Josh M. London

<span id="page-19-0"></span>

This function takes the model spesification arguments to the [crwMLE](#page-6-1) function and displays a table with the parameter names in the order that crwMLE will use during model fitting. This is useful for specifying values for the fixPar or theta (starting values for free parameters) arguments.

# Usage

```
displayPar(mov.model = \sim1, err.model = NULL, activity = NULL,
  drift = FALSE, data, Time.name, theta, fixPar, ...)
```
# Arguments

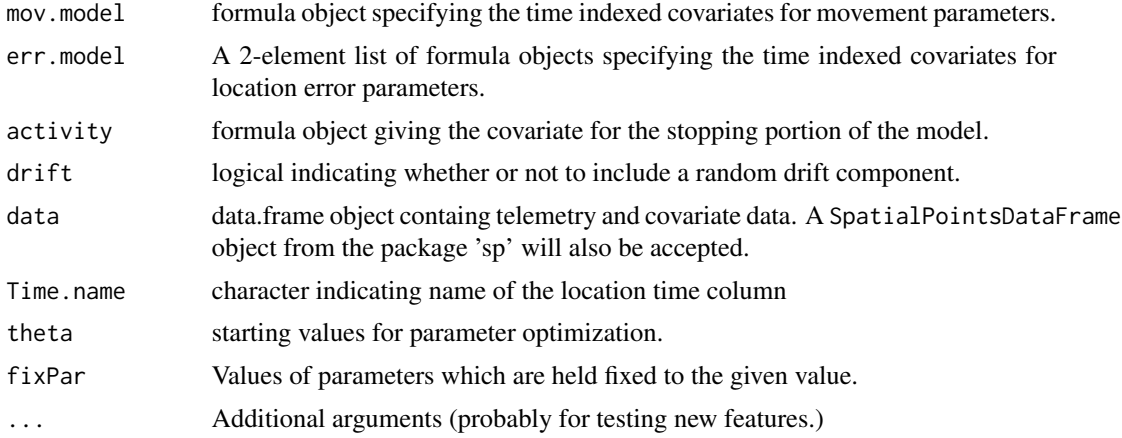

# Value

A data frame with the following columns

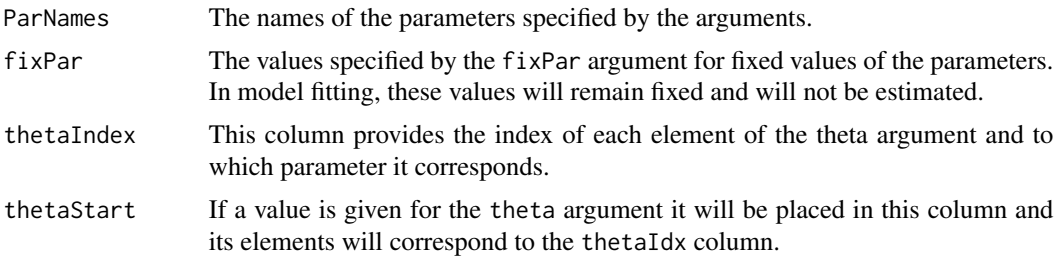

#### Author(s)

Devin S. Johnson

# <span id="page-20-0"></span>expandPred 21

# See Also

demo(northernFurSealDemo) for example.

expandPred *Expand a time indexed data set with additional prediction times*

#### Description

Expands a covariate data frame (or vector) that has a separate time index by inserting prediction times and duplicating the covariate values for all prediction time between subsequent data times.

### Usage

expandPred(x, Time = "Time", predTime, time.col =  $FALSE$ )

# Arguments

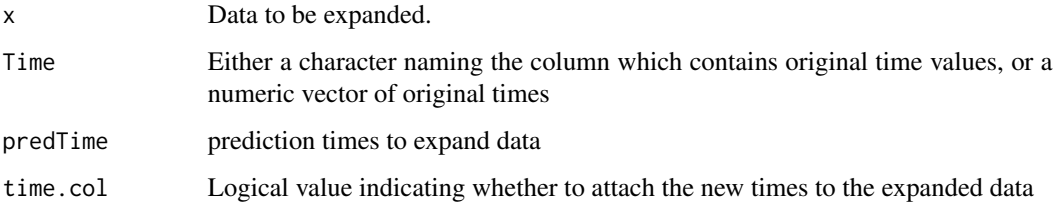

#### Value

data.frame expanded by predTime

#### Author(s)

Devin S. Johnson

# Examples

```
#library(crawl)
origTime \leq c(1:10)x \le - \text{cbind}(rnorm(10), c(21:30))predTime < -seq(1,10, by=0.25)expandPred(x, Time=origTime, predTime, time.col=TRUE)
```
<span id="page-21-0"></span>

Looks for columns in a data set that have a single unique non-missing value and fills in all NA with that value

# Usage

fillCols(data)

# Arguments

data data.frame

#### Value

data.frame

#### Author(s)

Devin S. Johnson

# Examples

```
#library(crawl)
data1 <- data.frame(constVals=rep(c(1,NA),5), vals=1:10)
data1[5,2] <- NA
data1
data2 <- fillCols(data1)
data2
mat1 < - matrix(c(rep(c(1,NA),5), 1:10), ncol=2)mat1[5,2] < -NAmat1
mat2 <- fillCols(mat1)
mat2
```
<span id="page-22-0"></span>

Corrects a path so that it does not travel through a restricted area.

# Usage

fix\_path(crw\_object, vector\_mask, crwFit)

# Arguments

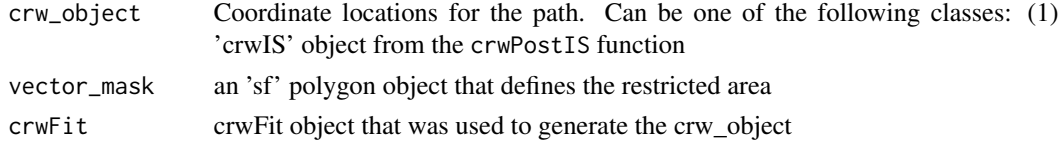

#### Value

a new crw\_object (of type crwIS)

fix\_segments *Identify segments of a path that cross a restricted area*

# Description

This function takes a crw\_object (crwIS only for now) and an 'sf' polygon object that defines the restricted area and identifies each segment of the path that crosses the restricted area. Each segment begins and ends with a coordinate that is outside the restricted area.

# Usage

fix\_segments(crw\_object, vector\_mask, crwFit)

# Arguments

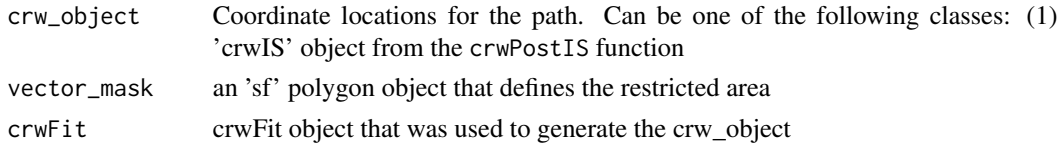

# Value

a tibble with each record identifying the segments and pertinant values

<span id="page-23-0"></span>

"Flattens" a list form [crwPredict](#page-11-1) object into a flat data.frame.

#### Usage

```
flatten(predObj)
```
#### Arguments

predObj A crwPredict object

#### Value

a [data.frame](#page-0-0) version of a crwPredict list with columns for the state standard errors

# Author(s)

Devin S. Johnson

#### See Also

[northernFurSeal](#page-27-1) for use example

get\_mask\_segments *Identify segments of a path that cross through a restricted area*

## Description

This function is used to identify sections of a path that pass through a restricted area (e.g. for marine mammals or fish, a land mask). the CTCRW model in crawl cannot actively steer paths away from land. So, this function will identify path segments from the unrestrained path that pass through these areas. If the path/points end within the land area, those records will be removed. The user can then use this information to adjust the path as desired.

# Usage

get\_mask\_segments(crw\_object, vector\_mask)

#### Arguments

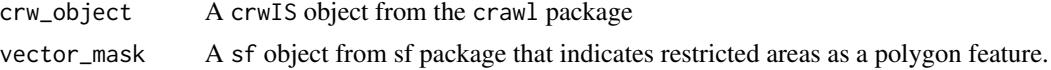

#### <span id="page-24-0"></span>harborSeal 25

#### Value

A data.frame with each row associated with each section of the path that crosses a restricted area. The columns provide the start and end row indices of xy where the section occurs and the previous and post locations that are in unrestricted space.

#### Author(s)

Josh M. London (josh.london@noaa.gov)

harborSeal *Harbor seal relocation data set used in Johnson et al. (2008)*

# Description

Harbor seal relocation data set used in Johnson et al. (2008)

#### Format

A data frame with 7059 observations on the following 5 variables.

Time a numeric vector.

latitude a numeric vector.

longitude a numeric vector.

DryTime a numeric vector.

Argos\_loc\_class a factor with levels 0 1 2 3 A B.

# Author(s)

Devin S. Johnson

# Source

Marine Mammal Laboratory, Alaska Fisheries Science Center, National Marine Fisheries Service, NOAA 7600 Sand Point Way NE Seattle, WA 98115

# References

Johnson, D., J. London, M. -A. Lea, and J. Durban (2008) Continuous-time random walk model for animal telemetry data. Ecology 89:1208-1215.

<span id="page-25-0"></span>

Takes integer value produced by as.numeric(x), where x is a POSIXct vector and returns it to a POSIXct vector

#### Usage

intToPOSIX(timeVector, tz = "GMT")

# Arguments

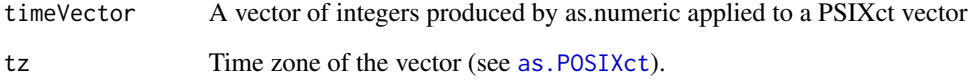

#### Value

POSIXct vector

# Note

There is no check that as.numeric applied to a POSIX vector produced timeVector. So, caution is required in using this function. It was included simply because I have found it useful

# Author(s)

Devin S. Johnson

# Examples

```
#library(crawl)
timeVector <- as.numeric(Sys.time())
timeVector
intToPOSIX(timeVector, tz="")
```
<span id="page-26-0"></span>

The function merges a location data set with a stopping variable data set.

# Usage

```
mergeTrackStop(data, stopData, Time.name = "Time", interp = c("zeros",
  \text{"ma0"}, win = 2, constCol)
```
#### Arguments

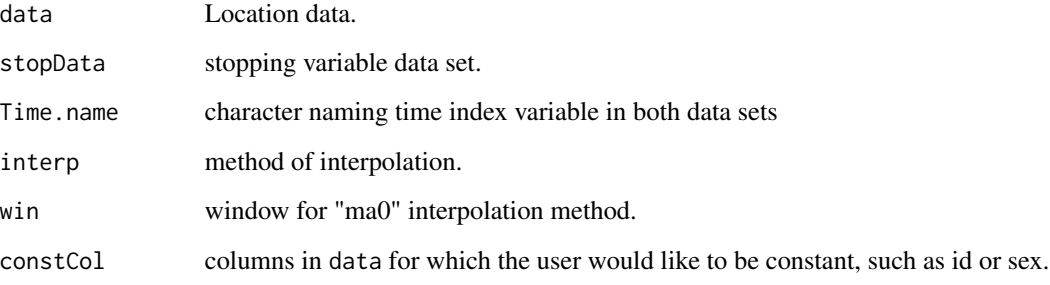

# Details

Simply merges the data frames and interpolates based on the chosen method. Both data frames have to use the same name for the time variable. Also contains stopType which = "o" if observed or "p" for interpolated.

The merged data is truncated to the first and last time in the location data set. Missing values in the stopping variable data set can be interpolated by replacing them with zeros (full movement) or first replacing with zeros then using a moving average to smooth the data. Only the missing values are then replace with this smoothed data. This allows a smooth transition to full movement.

# Value

Merged data.frame with new column from stopData. Missing values in the stopping variable will be interpolated

# Author(s)

Devin S. Johnson

# Examples

```
track <- data.frame(TimeVar=sort(runif(20,0,20)), x=1:20, y=20:1)
track
stopData <- data.frame(TimeVar=0:29, stopVar=round(runif(30)))
stopData
mergeTrackStop(track, stopData, Time.name="TimeVar")
```
<span id="page-27-1"></span>northernFurSeal *Northern fur seal pup relocation data set used in Johnson et al. (2008)*

#### Description

Northern fur seal pup relocation data set used in Johnson et al. (2008)

## Format

A data frame with 795 observations on the following 4 variables:

GMT A POSIX time vector

loc\_class a factor with levels 3 2 1 0 A.

lat a numeric vector. Latitude for the locations

long a numeric vector. Longitude for the locations

#### Source

Marine Mammal Laboratory, Alaska Fisheries Science Center, National Marine Fisheries Service, NOAA 7600 Sand Point Way NE Seattle, WA 98115

#### References

Johnson, D., J. London, M. -A. Lea, and J. Durban (2008) Continuous-time random walk model for animal telemetry data. Ecology 89:1208-1215.

<span id="page-27-0"></span>

<span id="page-28-0"></span>

this function mimics the approach taken by broom::tidy to present model output parameters in a tidy, data frame structure.

# Usage

tidy\_crwFit(fit)

# Arguments

fit crwFit object from crawl::crwMLE

# <span id="page-29-0"></span>Index

∗Topic datasets beardedSeals, [5](#page-4-0) harborSeal, [25](#page-24-0) northernFurSeal, [28](#page-27-0) aic.crw, [3](#page-2-0) argosDiag2Cov, [4](#page-3-0) as.flat, [5](#page-4-0) as.POSIXct, *[26](#page-25-0)* beardedSeals, [5](#page-4-0) check\_csv, [6](#page-5-0) cond\_sim, [6](#page-5-0) crawl *(*crawl-package*)*, [2](#page-1-0) crawl-package, [2](#page-1-0) crw\_as\_sf, [18](#page-17-0) crw\_as\_tibble, [19](#page-18-0) crwMLE, *[3](#page-2-0)*, [7,](#page-6-0) *[10,](#page-9-0) [11](#page-10-0)*, *[13](#page-12-0)*, *[16,](#page-15-0) [17](#page-16-0)*, *[20](#page-19-0)* crwN2ll, [10](#page-9-0) crwPostIS, [11,](#page-10-0) *[14](#page-13-0)[–16](#page-15-0)* crwPredict, *[5](#page-4-0)*, [12,](#page-11-0) *[24](#page-23-0)* crwPredictPlot, [14](#page-13-0) crwSamplePar, [14](#page-13-0) crwSimulator, *[11,](#page-10-0) [12](#page-11-0)*, *[15](#page-14-0)*, [16](#page-15-0) data.frame, *[5](#page-4-0)*, *[24](#page-23-0)* displayPar, [20](#page-19-0) expandPred, [21](#page-20-0) fillCols, [22](#page-21-0) fix\_path, [23](#page-22-0) fix\_segments, [23](#page-22-0) flatten, [24](#page-23-0) get\_mask\_segments, [24](#page-23-0) harborSeal, [25](#page-24-0) intToPOSIX, [26](#page-25-0)

mergeTrackStop, [27](#page-26-0) northernFurSeal, *[5](#page-4-0)*, *[8](#page-7-0)*, *[24](#page-23-0)*, [28](#page-27-0) optim, *[8](#page-7-0)* tidy\_crwFit, [29](#page-28-0)